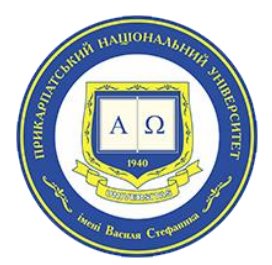

## **Програма курсу «Додатки Google у професійній діяльності освітянина» ( 30 год.)**

**для педагогічних працівників закладів загальної середньої, професійної (професійно-технічної) та фахової передвищої освіти**

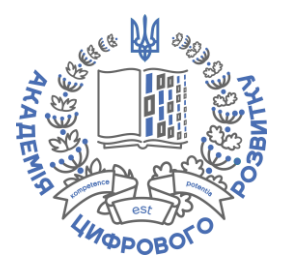

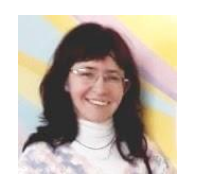

## **Власій Олеся,**

**тренер дистанційного курсу "Додатки Google"**

**доцент кафедри математики та інформатики і методики навчання ДВНЗ "Прикарпатський національний університет імені Василя Стефаника" [olesia.vlasii@pnu.edu.ua](mailto:olesia.vlasii@pnu.edu.ua) [olesia.vlasii@gmail.com](mailto:olesia.vlasii@gmail.com)** 

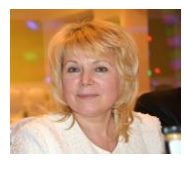

## **Дудка Ольга,**

**тренер дистанційного курсу "Додатки Google"**

**доцент кафедри математики та інформатики і методики навчання ДВНЗ "Прикарпатський національний університет імені Василя Стефаника" [olha.dudka@pnu.edu.ua](mailto:olha.dudka@pnu.edu.ua) [olha.dudka.if@gmail.com](mailto:olha.dudka.if@gmail.com)** 

Курс розроблено на основі дистанційного курсу "Додатки Google в освітній діяльності" (гриф МОН протокол № 9 від 28.12.2018), автор – А.В.Букач, сертифікований тренер Google for Education, директор ТОВ "Академія цифрового розвитку"

**Перелік додатків Google для опрацювання:** *Gmail, Клас, Диск, Документи, Нотатки, Малюнки, Таблиці, Презентації, Форми, Сайти, Мої карти, Довідка, Інструменти безпеки* 

## [Реєстраційна форма](https://drive.google.com/open?id=1i5VHHG126dTPJZU1lOfNmm2ZEmyFWvDCxf_aE-oSq-I)

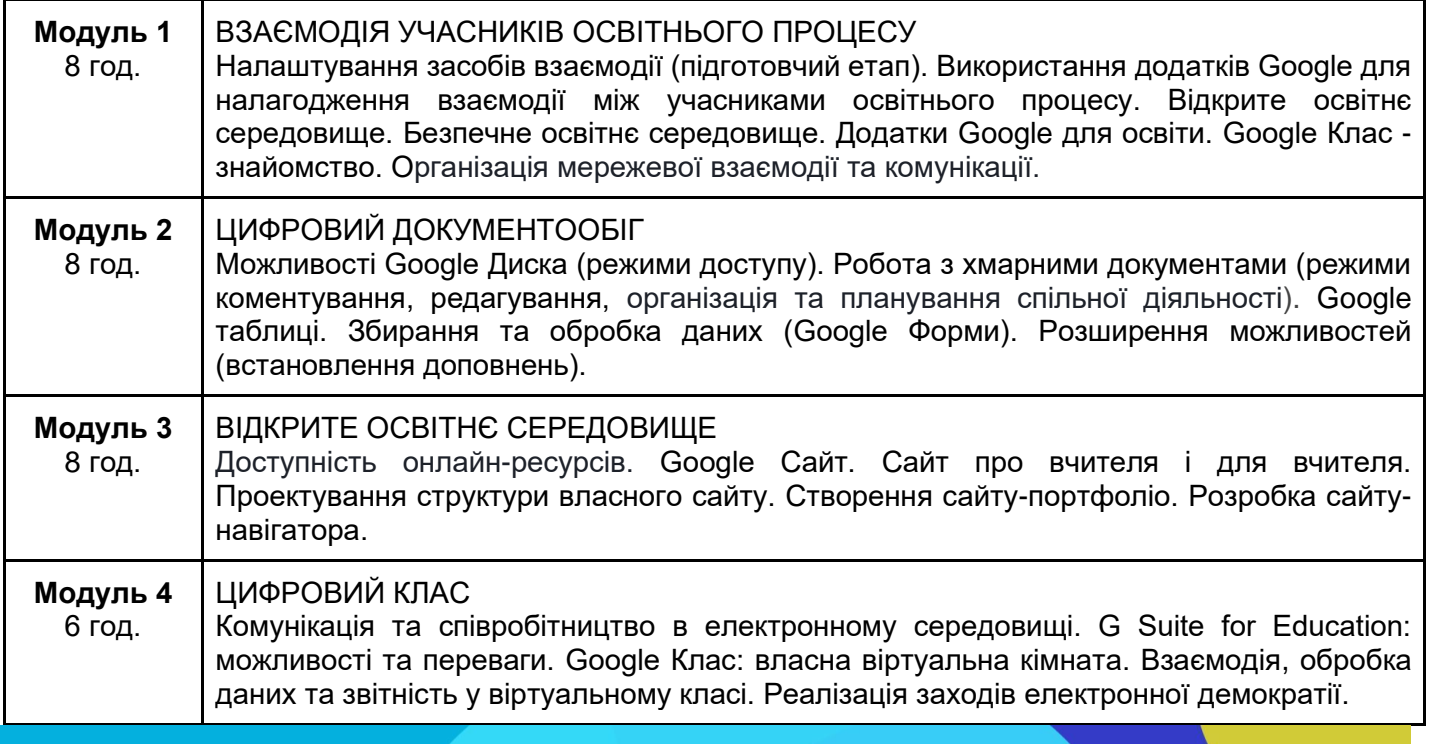